# Illustrator CS6, Part 7: Finishing Up

# page 1

**Meet the expert:** Our Creative Design courses are presented by experts from Wiley Publishing. Wiley is a global provider of knowledge and knowledge-enabled services that improve outcomes in areas of research, professional practice, and education. They are the publisher of award-winning journals, encyclopedias, books, and online products and services.

**Prerequisites:** This course assumes some familiarity with Adobe Illustrator CS6. This course is part of 7 courses; Illustrator CS6: Introduction; Illustrator CS6: Panels and Transformation; Illustrator CS6: Appearance; Illustrator CS6: Building an Image; Illustrator CS6: Text and Layers; Illustrator CS6: Styles; and Illustrator CS6: Finishing Up. Please be sure to view the courses in order if you are new to the material.

# **Runtime:** 55:57

**Course description:** Master Illustrator CS6 in this seven part learning series, Adobe Illustrator is the leading drawing and illustration software used to create artwork for a variety of media, and Illustrator CS6 is packed with the tools you need to create stunning images and fun artwork for print and online projects. Now, you can learn the ins and outs of maximizing Illustrator CS6 – from using basic drawing tools to adding special effects and beyond – with Illustrator CS6 Essentials. Work with pencil, type, liquefying, painting, and other Illustrator tools Explore different effects, utilize layers, and create vibrant vector graphics with Illustrator CS6. Get up to speed on working in a dynamic publishing environment and with sophisticated page layouts. Save, organize, and share your projects with the world.

#### **Course outline:**

#### **Saving Artwork**

- Introduction
- Export as PDF
- Save as EPS
- Optimize Art for the Web
- Summary

#### **Blend & Gradients**

- Introduction
- Remove Stroke
- Blend Tool
- Gradients
- Summary

# **Overlapping Images**

- Introduction
- Overlapping Images
- Create Symbol
- Add Symbols to Artwork
- Summary

# **New Features**

- Introduction
- 64-Bit Support
- New Look & Feel
- Image Trace
- New Pattern Options
- Stroke Gradients
- New Panel Enhancements
- Summary

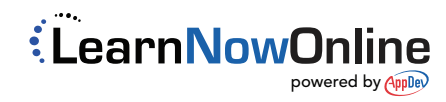